# Week 3

Pointers, References, Arrays & Structures

#### Gaddis: Chapters 6, 7, 9, 11

CS 5301 Fall 2013

#### Jill Seaman

1

### Arguments passed by value

- ! Pass by value: when an argument is passed to a function, its value is *copied* into the parameter.
- It is implemented using variable initialization (behind the scenes):

int param = argument;

- ! Changes to the parameter in the function body do **not** affect the value of the argument in the call
- 2 • The parameter and the argument are stored in separate variables; separate locations in memory.

# Example: Pass by Value

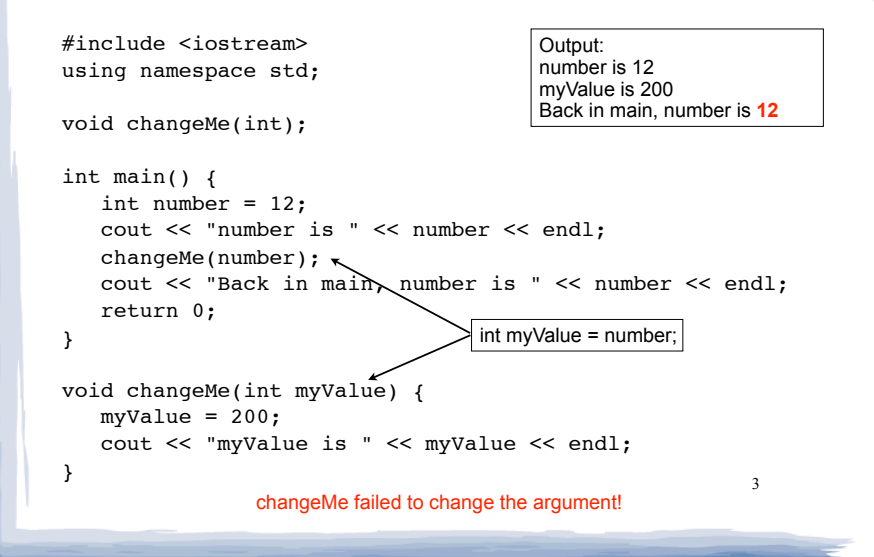

# Parameter passing by Reference

- ! Pass by reference: when an argument is passed to a function, the function has direct access to the original argument (no copying).
- Pass by reference in C++ is implemented using a reference parameter, which has an ampersand (&) in front of it:

void changeMe (int **&**myValue);

- ! A reference parameter acts as an **alias** to its argument, it is NOT a separate storage location.
- 4 ! Changes to the parameter in the function **DO** affect the value of the argument

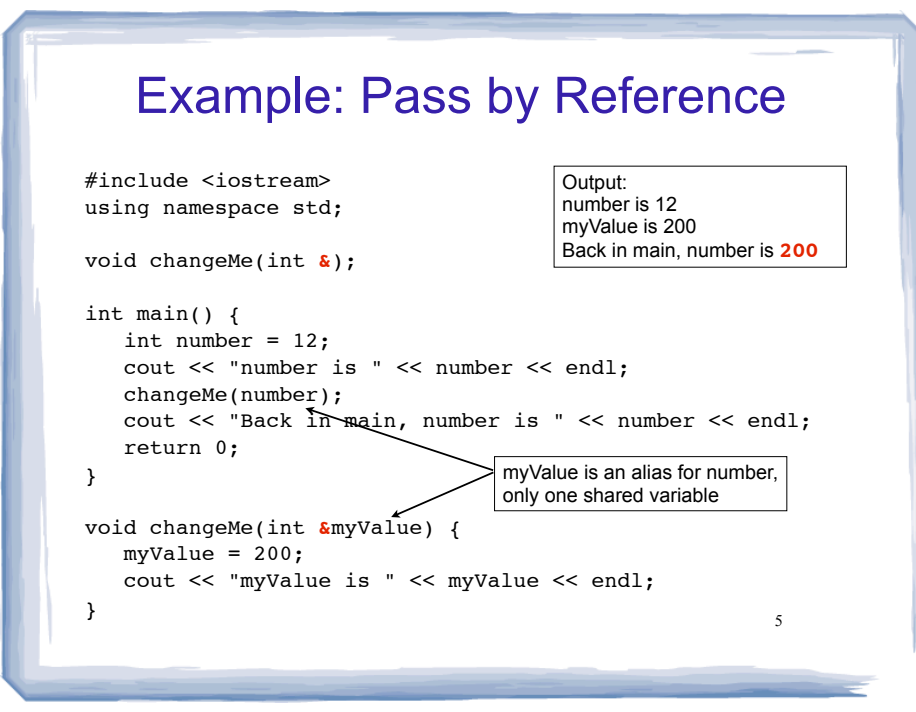

# Arrays

- ! An **array** is:
	- A series of elements of the same type
	- placed in contiguous memory locations
	- that can be individually referenced by adding an index to a unique identifier.
- To declare an array:

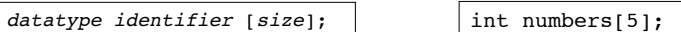

- datatype is the type of the elements
- identifier is the name of the array
- size is the number of elements (constant)<sup>6</sup>

# Array initialization

! To specify contents of the array in the definition:

float scores[3] =  $\{86.5, 92.1, 77.5\}$ ;

- creates an array of size 3 containing the specified values.

float scores[10] =  $\{86.5, 92.1, 77.5\}$ ;

- creates an array containing the specified values followed by 7 zeros (partial initialization).

float scores[] =  ${86.5, 92.1, 77.5}$ ;

specified values (size is determined from list). - creates an array of size 3 containing the

# Array access

! to access the value of any of the elements of the array individually as if it was a normal variable:

 $scores[2] = 89.5;$ 

- scores[2] is a variable of type float
- use it anywhere a float variable can be used.
- ! rules about subscripts:
	- always start at 0, last subscript is size-1
	- must have type int but can be any expression
- 8 ! watchout: brackets used both to declare the array and to access elements.

# Arrays: operations

- ! Valid operations over entire arrays:
	- − function call: myFunc(scores,x);
- **. Invalid** operations over structs:
	- $\text{assignment: } \text{array1} = \text{array2};$
	- − comparison: array1 == array2
	- − output: cout << array1;
	- $input:$  cin >> array2;
	- 9 − Must do these element by element, probably

# Example: Processing arrays

### Computing the average of an array of scores:

```
using a for loop \begin{array}{ccc} \circ & \circ & \circ \end{array} and \begin{array}{ccc} \circ & \circ & \circ \end{array} and \begin{array}{ccc} \circ & \circ & \circ \end{array} are static_cast<double>(total) / NUM_SCORES;
                                                                                        const int NUM SCORES = 8;
                                                                                        int scores[NUM_SCORES];
                                                                                        cout << "Enter the " << NUM_SCORES 
                                                                                               << " programming assignment scores: " << endl;
                                                                                        for (int i=0; i < NUM SCORES; i++) {
                                                                                             cin >> scores[i];
                                                                                        }
                                                                                        int total = 0; //initialize accumulator
                                                                                        for (int i=0; i < NUM SCORES; i++) {
                                                                                            total = total + scores[i];}
                                                                                        double average =
```
# Arrays as parameters

- In the function definition, the parameter type is a variable name with an empty set of brackets: [ ]
	- Do NOT give a size for the array inside [ ] void showArray(int **values[]**, int size)
- In the prototype, empty brackets go after the element datatype.

void showArray(int**[]**, int)

- . In the function call, use the variable name for the array. showArray(numbers, 5)
- . An array is **always** passed by reference.

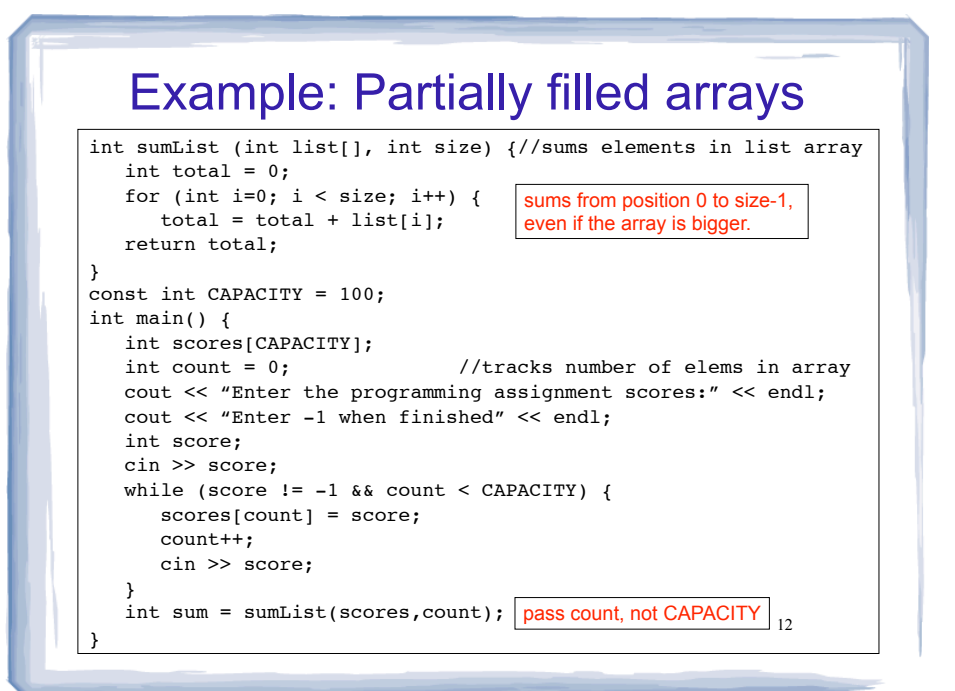

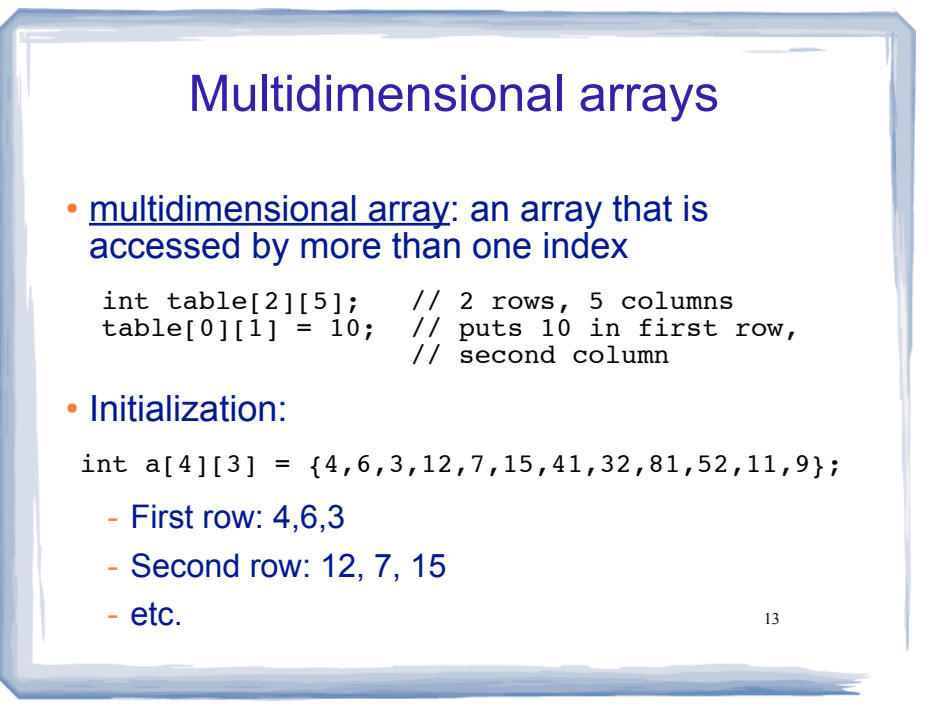

#### 14 Multidimensional arrays • when using a 2D array as a parameter, you must specify the number of columns: void myfunction(int vals[ ][3], int rows) { for (int i = 0; i < rows;  $++i$ ) { for (int  $j = 0$ ;  $j < 3$ ;  $++j$ ) cout  $\lt\lt$  vals[i][j]  $\lt\lt$  " "; cout  $\lt\lt$  "\n"; } } int main() { int  $a[4][3] = \{4,6,3,12,7,15,41,32,81,52,11,9\}$ ; ... myfunction(a,4); ... }

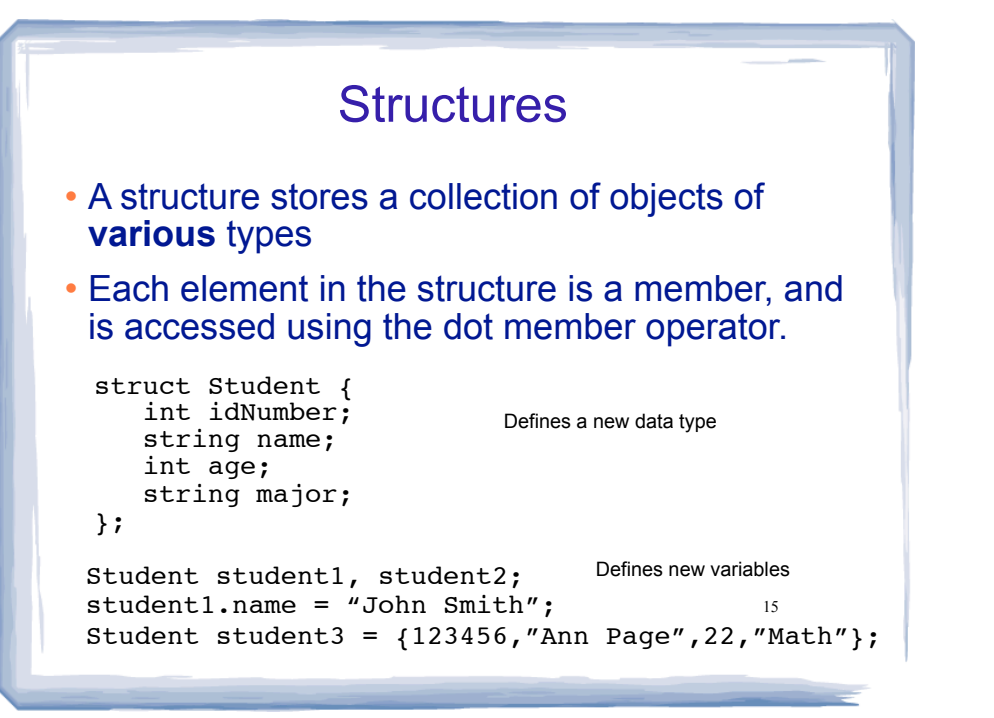

# 16 Structures: operations ! Valid operations over entire structs:  $assignment: student1 = student2;$ function call: myFunc(gradStudent,x); **. Invalid** operations over structs: comparison: student1 == student2 Output: cout << student1; input: cin >> student2; − Must do these member by member void myFunc(Student, int); //prototype

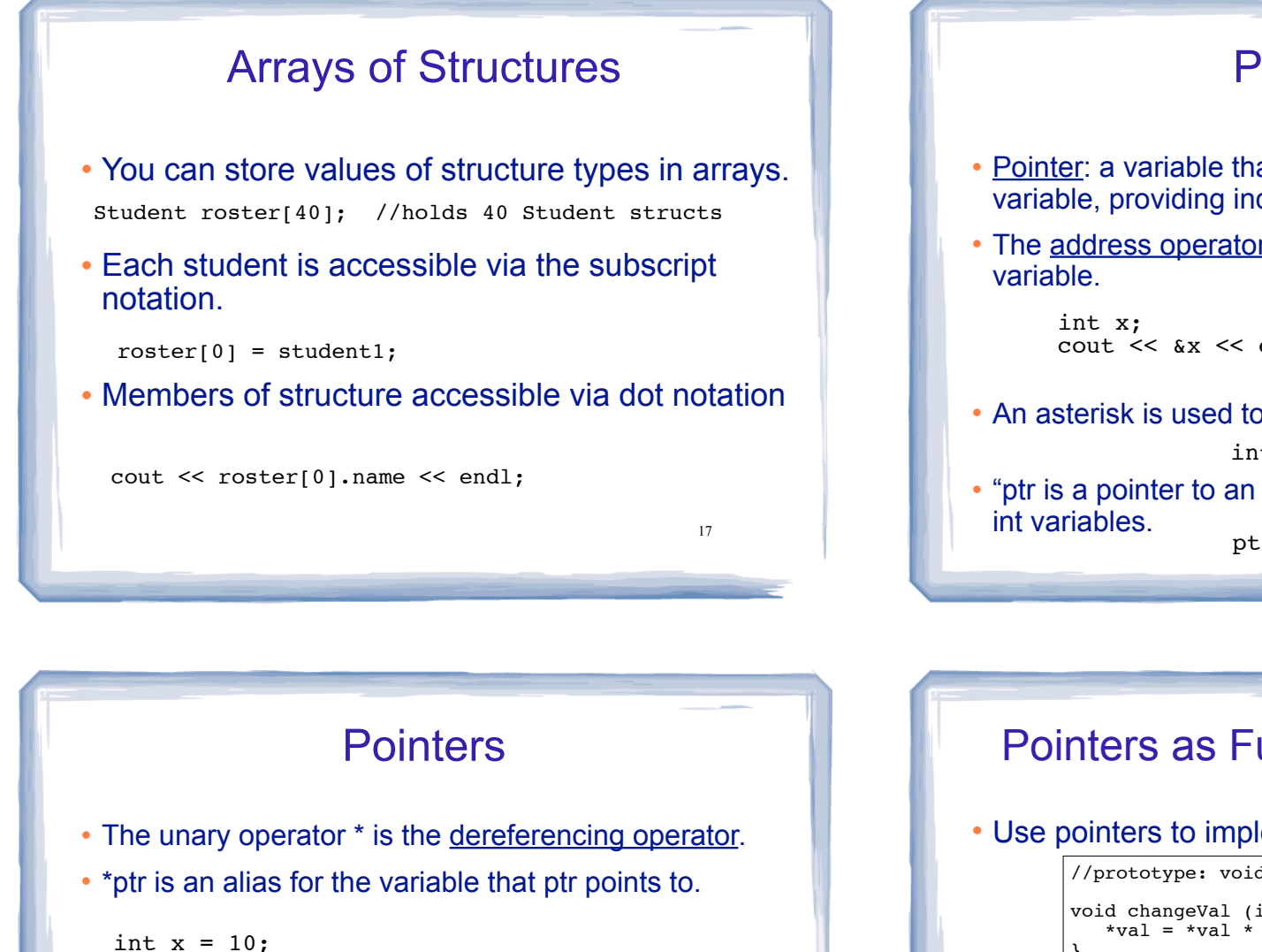

int \*ptr; //declaration, NOT dereferencing ptr =  $&x$ ; //ptr gets the address of x \*ptr = 7; //the thing ptr pts to gets 7

• Initialization:

```
int x = 10;
int *ptr = \&x; //declaration, NOT dereferencing
```
• ptr is a pointer to an int, and it is initialized to the address of x.

# **Pointers**

- ! Pointer: a variable that stores the address of another variable, providing indirect access to it.
- The address operator (&) returns the address of a

cout << &x << endl; // 0xbffffb0c

• An asterisk is used to define a pointer variable

int \*ptr;

18 ! "ptr is a pointer to an int". It can contain addresses of ptr =  $&x$ ;

### Pointers as Function Parameters

! Use pointers to implement pass by reference.

```
//prototype: void changeVal(int *);
void changeVal (int *val) {
   *val = *val * 11;
}
int main() {
    int x;
    cout << "Enter an int " << endl;
   \sin \gg x; changeVal(&x);
   cout << x << endl;
}
```
20

• How is it different from using reference parameters?

# Pointers and Arrays

! You can treat an array variable as if it were a pointer to its first element.

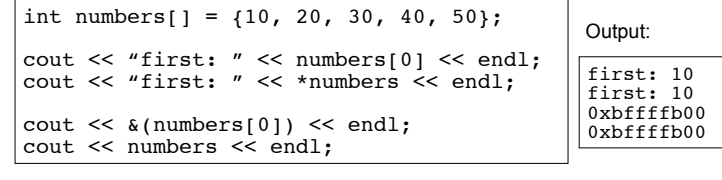

 $21$ 

# Pointer Arithmetic

! When you **add a value n to a pointer**, you are actually adding n times the size of the data type being referenced by the pointer.

int numbers[] =  ${10, 20, 30, 40, 50}$ ;

// sizeof(int) is 4. // Let us assume numbers is stored at 0xbffffb00 // Then **numbers+1** is really 0xbffffb00 + 1\*4, or 0xbffffb04 // And **numbers+2** is really 0xbffffb00 + 2\*4, or 0xbffffb08 // And **numbers+3** is really 0xbffffb00 + 3\*4, or 0xbffffb0c cout << "second: " << numbers[1] << endl; cout << "second: " << \*(numbers+1) << endl; cout << "size: " << sizeof(int) << endl; cout << numbers << endl; cout << numbers+1 << endl; second: 20 second: 20 size: 4 0xbffffb00 0xbffffb04 Output:

22 ! **Note: array[index] is equivalent to \*(array + index)**

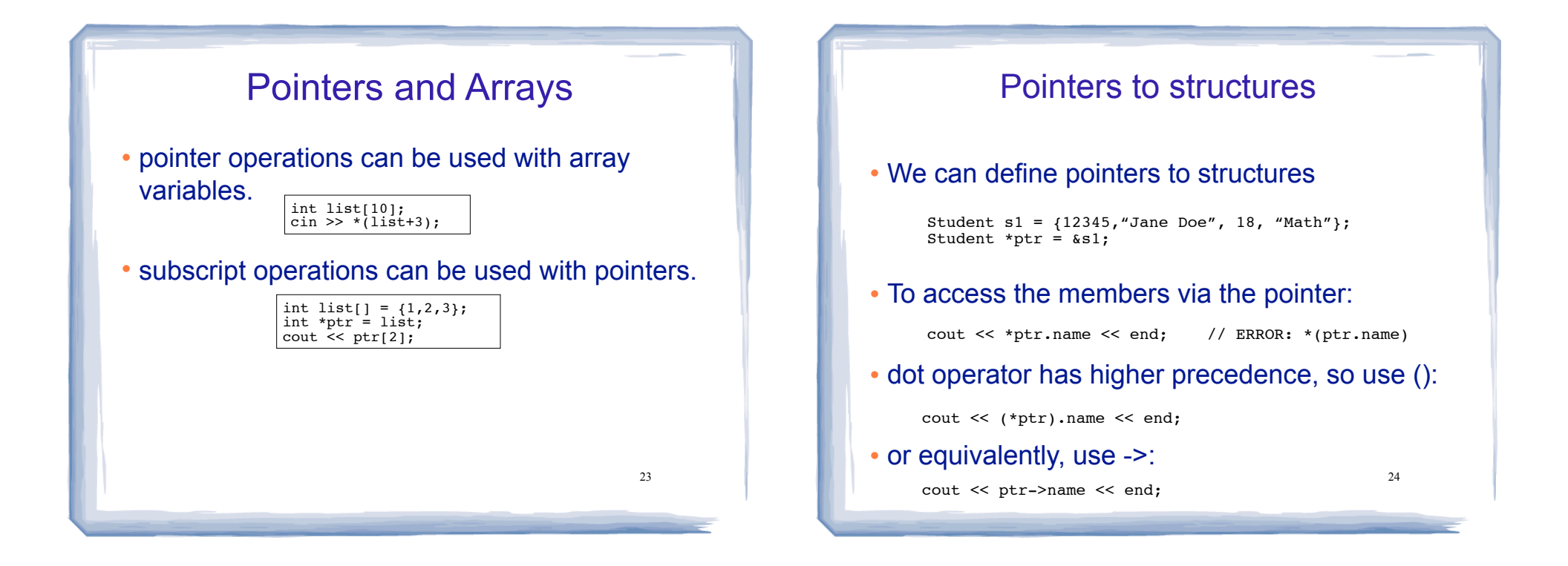